UA9OV CwType Crack Registration Code Download (April-2022)

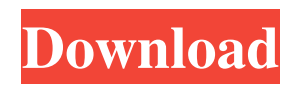

● Optimized software for CW Operation ● Basic Features: - 8kB of storage space - New Cyrillic characters - Unicode (6 letters only) - Russian, Swedish and English languages - Login & Autoconnect - PTT(Push to Talk) window - Transmit and receive CW operation - Command Window - Works with Karoshi and KE7RY plugins - Real CW with CW emulation - Manually select CW character sets - PTT switch with MOX - SAUSAGE mode - Tunable Transmitter speed - W/Custom languages - Up to 6

## operators transmission - Directory listing of CW operators around the world - Statistics - Works as Karoshi and KE7RY plugins - Works with the DIGIE Easycontrol or Tonebuzz pedals - Works with Windows NT, 2000, ME, XP, Vista, 7, 8 and 10 - Password protection (protected with a password of your choice) - Manual installation (download the EXE file on your computer and save it to a folder) - Uninstaller (uninstall from the control panel or just delete the folder that the EXE file was saved to) - No additional plug-ins or dll's required - New Cyrillic letters and symbols -

Configurable keyboard/paddle with 1-3 port types - Fine tuned optimization of the sound output (Speakers, headphones or mute) -  $10\%$ of all sales directly benefit the Ukrainian CW club ● Advanced Features: - Reads registry to automatically detect the installed version of Windows - Compatible with the latest versions of Windows (XP, Vista, 7, 8 and 10) - Compatible with Windows XP/Vista/7/8/10 (32 and 64 bits) ● Installer: - Free - No installation required - Windows repair service included ● Support: - Email support - Skype Support ●

Uninstaller: - Uninstall from the control panel or just delete the folder that the EXE file was saved to  $\bullet$ License: - Free of charge - All keys are non-transferable - Support also available via Skype Support ● Contact Info: - Email: webmaster@ultradrive.com - Skype: webmaster ● Url: ● Download:

**UA9OV CwType Crack + With Keygen X64**

The program allows you to transmit CW from LPT to COM port. System requirements: C/C++ Compiler LPT Device Morse Code Ear Training Morse Code An LPT to COM Port

Cable A standard keyboard and paddle are included with the program. In addition to Morse code, the program allows English or Russian characters. License: The program is freeware, but as a thank you for a positive review, we ask you to purchase the newest version (CwType 6) for \$15, including a certification and a self-help guide. Suggestions and support: If you have any questions or suggestions regarding UA9OV CwType Crack Keygen, please contact us via the review form. Support requests are answered within one working day. SupportAssociation of airway mucoepithelial cell

metaplasia with normal airway physiology in rats. Little is known about the physiological role of airway mucoepithelial cells, and the association of such cells with airway function is unknown. In this study we describe the normal physiologic properties of rat airway mucoepithelial cells. Submucosal glands of the rat trachea were examined with light and electron microscopy and morphometric analysis was performed to compare the ultrastructural features of airway mucous cells in normal adult rats with those of those obtained from rats treated to induce epithelial cell

## metaplasia. Our observations demonstrate that submucosal glands of the normal trachea of adult rats consist of the following three cell types: goblet

cells (type I), granulated (type II) and other submucosal mucous cells. We also demonstrate that the mucous cells in the submucosal glands are in direct contact with airway epithelium and have specialized apical junctions, and that these cells are the major cell type in the submucosal glands.

Furthermore, we demonstrate that neither the type I, type II, nor the other submucosal mucous cells show differentiation-specific ultrastructural

## features. We conclude from these observations that the airway mucous cells are neither differentiated into specific cell types, nor are they subject to regulation by cAMP, and that submucosal glands serve to expand the surface area of the airway mucosa.The vast majority of licensed pilots are in good health, and they fly safely around the country, but they could be part of a subgroup of people who 6a5afdab4c

\* Transmission of Morse Code by amateur radio operators \* Transmits digital Morse code to a COM port. \* Does not use the PC's sound card \* Allows you to configure the transmission speed, character assignments and map the sound output. \* Windows 95/98/Me/NT/2000/XP. \* 1200/2400/4800 baud, 8 or 16 bits per sample and CS-modem. \* Includes "t" prefix for fixed tone transmission. \* Includes a function for transmitting graphical characters (font/char). \* Encodes to Cyrillic, Russian, Swedish,

German, Japanese and English (DMS). \* Includes a function to change the text displayed. \* Supports three keyboard port types: "DIKEY", "PTT" or "OPTICAL". \* Supports the paddle type "USB EAYRAL". \* Allows you to change the sound card output: speakers or headphones. \* Allows you to configure the character set used to encode Morse code and fonts. \* Allows you to change the starting callsign (sample) value. \* Allows you to change the transmission speed, its character division, dashes/dot ration and inter-letter space. \* Allows you to configure the sound card output:

speakers or headphones. \* Allows you to map the sound card's pins to the keyboard/PTT port function. \* Allows you to activate or deactivate the "MOOX" function. \* Includes an autoconfiguration function. \* Allows you to map the serial port's pins to the pins on the keyboard or paddle. \* Allows you to change the text displayed. \* Allows you to enter a name. \* Allows you to change the output sound card type. \* Allows you to configure the sound output: speakers or headphones. \* Allows you to configure the sound card's pins to the keyboard/PTT port function. \*

Allows you to activate or deactivate the "MOOX" function. \* Allows you to change the sound card's output port to the MIDI OUT (standard) \* Allows you to change the character set. \* Allows you to set the character set: Cyrillic, Russian, Swedish, German, Japanese or English (DMS). \* Allows you to change the starting callsign (sample

**What's New in the UA9OV CwType?**

Allows the transmission and decoding of CW over the keyboard, a paddle or other transceiver connected to an LPT port. The program returns digital

Morse code to a COM port without using the system's sound card. The number of characters rendered per minute is adjustable. Each change in the speed is tracked through the dedicated interface ribbon. Languages: English, Russian, Swedish, German, French, Spanish, Italian, Polish, Czech, Norwegian, Danish, Dutch, Ukrainian, Hungarian, Serbian, Bulgarian, Finnish, Swedish, German, French, Spanish, Italian, Polish, Czech, Norwegian, Danish, Dutch, Ukrainian, Hungarian, Serbian, Bulgarian, Finnish. Screenshots: More Advanced features Enhanced Port

Configuration Use the new Windows 8 Configuration Manager to easily manage your external port Connectors when users have different hardware This program checks for existing LPT plug-in connectors and switches the entire keyboard to the selected port, rather than leaving it in the default position. If you have a single keyboard connected to the port, the program will automatically determine the direction. Activate Port Mapping (KANA, ASTERISK, NONE, etc.) The program supports the MODE, RDY and RTS pin of the connector. You can activate the activity of these pins on

the external port, even when the program is not running. You can also map the pins to function keys, mouse buttons or other functions. Activate Pin Mapping The program has a dedicated window for activating the pins of the port. Save / Load Pin Settings The program has two settings for activating the pins of the external port. The program will remember the settings made when the program is started. You can save them in the first config.ini file and load them from the second config.ini file. The settings can be also managed by the configuration manager. Note If the keyboard is

connected to more than one port, the multiple settings files may be created. There are two settings files: Settings.ini and Settings.bak. The settings are saved in the Settings.ini file. The settings are saved in the Settings.bak file (if you close the Settings.ini file, the saved settings are saved in the Settings.bak file). Automatic Casing The program prevents you from typing a character in lower case to avoid confusion. The autocasing feature prevents you from typing a character in lower case. The autocasing

The requirements below are designed to ensure that all participants receive an equal level of gaming experience. OS: Windows 7, 8.1, 10 (64-bit) Processor: Intel Core i5 (2.4 GHz or higher) Memory: 8 GB RAM Graphics: Nvidia GTX 560 DirectX: Version 11 Network: Broadband Internet connection HDD: 5GB Sound Card: Audigy Input Device: Keyboard and mouse Additional Notes: \* The screen resolution must be set

Related links:

<http://www.almawomenboutique.com/?p=13856>

<https://www.smallblackowned.com/wp-content/uploads/2022/06/pryfir.pdf>

[https://www.jesusnanak.com/upload/files/2022/06/waGjqSNoLFoWpkzcTSpG\\_08\\_23a939cf9a034effce6b10829adb4de2\\_file.](https://www.jesusnanak.com/upload/files/2022/06/waGjqSNoLFoWpkzcTSpG_08_23a939cf9a034effce6b10829adb4de2_file.pdf) [pdf](https://www.jesusnanak.com/upload/files/2022/06/waGjqSNoLFoWpkzcTSpG_08_23a939cf9a034effce6b10829adb4de2_file.pdf)

[https://www.nesoddenhk.no/wp-content/uploads/2022/06/Lightroom\\_Voyager\\_Crack\\_\\_\\_Free\\_Download\\_For\\_PC\\_2022.pdf](https://www.nesoddenhk.no/wp-content/uploads/2022/06/Lightroom_Voyager_Crack___Free_Download_For_PC_2022.pdf) <https://www.nesoddenhk.no/wp-content/uploads/2022/06/quahgae.pdf>

<http://molens.info/?p=7601>

<https://planetroam.in/wp-content/uploads/2022/06/whajai.pdf>

<http://www.studiofratini.com/zebspeech-2022-latest/>

[http://colombiasubsidio.xyz/wp-content/uploads/2022/06/Gosmore\\_Portable.pdf](http://colombiasubsidio.xyz/wp-content/uploads/2022/06/Gosmore_Portable.pdf)

<http://praxisbenefits.net/2022/06/08/obscure-extractor/>